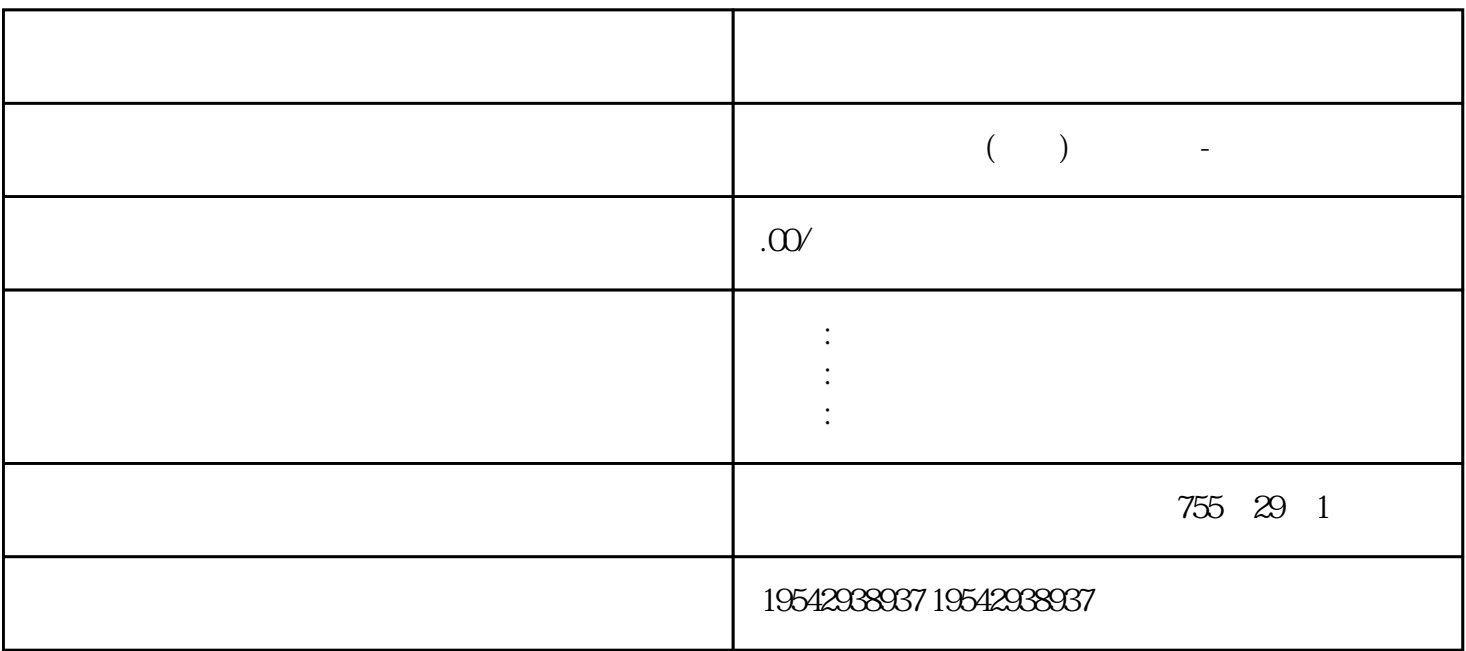

PLC CPU

 $**$ 

6GK5216-0BA00-2AC PLC

SCALANCE XC216, 可管理层面 2 IE 交换机; IEC 62443-4-2 认证; 16X 10/100 Mbit/s RJ45  $1x$  LED;  $1x$   $-40^\circ$  C  $+70^\circ$  C \*\*  $\overline{S7}$  / Office RSTP VLAN ...) PROFINET IO  $\frac{1}{10}$   $\frac{1}{10}$ 

?? SIMATIC ?????\*???? ??? SIMATIC ???????\*??????????1. ? SIMATIC ?????????/???? SD ?????2. ?? SIMATIC ??????\*???????????"???/USB ???"(Card Reader/USB memory) ?? ???? SIMATIC ????3. ?"??"(Project) ??????"???/USB ??? > ????\*????"(Card Reader/USB memory > Create firmware update memory card) ???4. ?????????????????\*??????????? SIM ATIC ????????????????\*?????? SIMATIC ?????5. ??????\*???? SIMATIC ????? CPU ???? ????? IO-Link Master CM 4xIO-Link ????????\*??????? ?????????? IO-Link Master CM 4xI O-Link ????????\*????????????????? 24 V DC ????????? 1. ?????? SIMATIC ????2. ????? ?\*???? SIMATIC ????? CPU ??3. ?? SIMATIC ??????????\*??4. ????\*????? SIMATIC ??? ?CPU ?? RUN LED ???????MAINT LED ??????????????? SIMATIC ????????????????\*? ????? ??????????????? CPU ?????????? STEP 7 ???????????????????\*???????

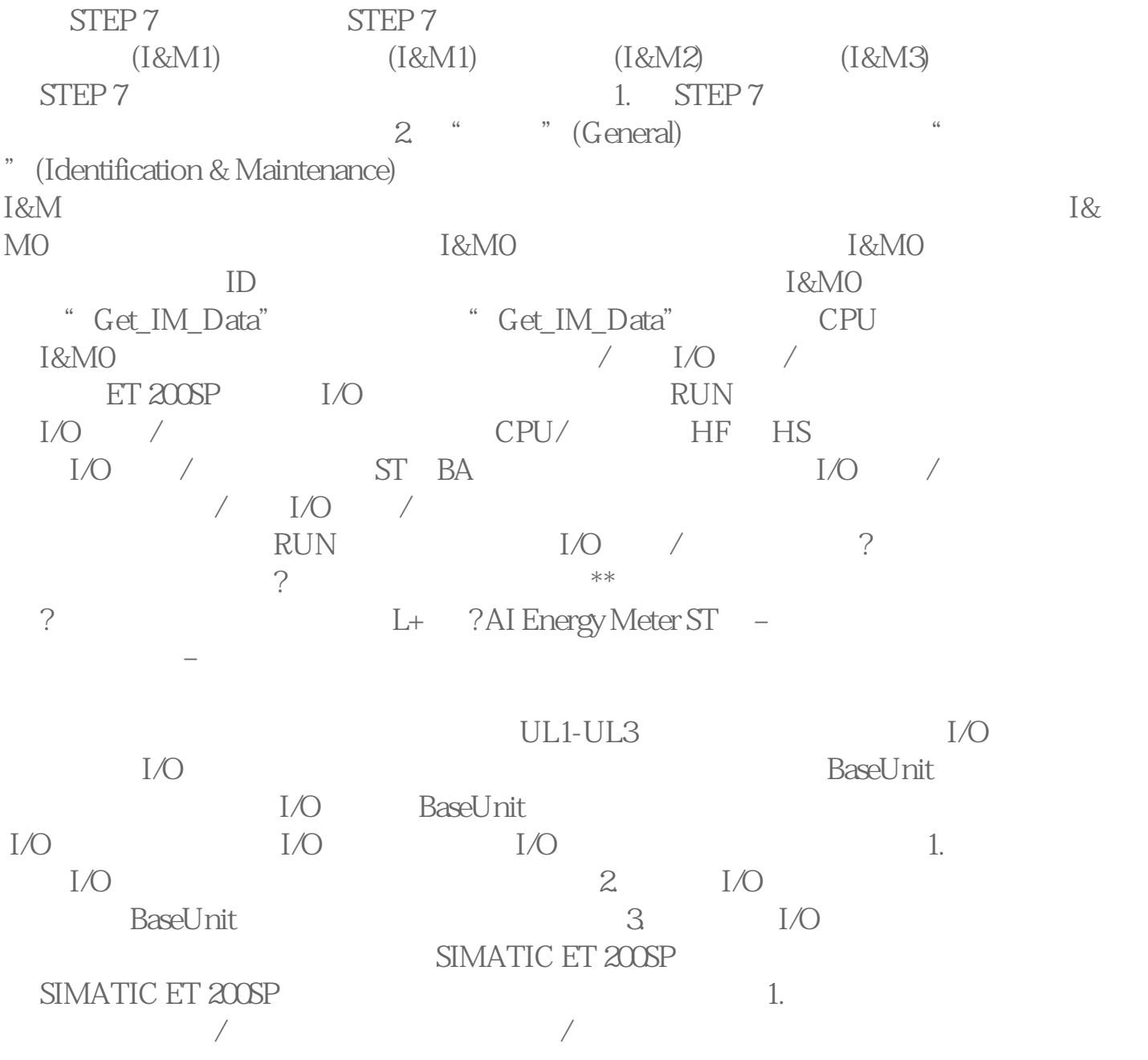

## $3.$  $\begin{array}{ccc} \hbox{``\quad \quad} & \hbox{``\quad \quad} & \hbox{``\quad \quad} \quad (0.130)' \\\hline \hbox{``\quad \quad} & \hbox{``\quad \quad} & \hbox{''} \end{array}$  $\frac{d\mathcal{L}}{dt}$  , and  $\frac{d\mathcal{L}}{dt}$  , and  $\frac{d\mathcal{L}}{dt}$  , and  $\frac{d\mathcal{L}}{dt}$  , and  $\frac{d\mathcal{L}}{dt}$  , and  $\frac{d\mathcal{L}}{dt}$  , and  $\frac{d\mathcal{L}}{dt}$  , and  $\frac{d\mathcal{L}}{dt}$  , and  $\frac{d\mathcal{L}}{dt}$  , and  $\frac{d\mathcal{L}}{dt}$  , and

 $\frac{1}{2}$ ,  $(PROFINETIO)$ and the set of the factory settings) and the set of  $(\text{PROFINET})$ STEP 7 PROFINET IO  $IM$  155-6 PN BA a wave result in the RESET (PROFINET IO)  $(PROFINETIO)$ 

281)" STEP 7 STEP 7  $1.$ 

2. " " (Functions) " " " (Reset to factory settings)  $3$   $\cdots$   $\cdots$  (Reset)  $4$   $\cdots$   $\cdots$  (OK)

 $**$  $\star\star$